# **Vanderbilt University**

## **Sub‐Award and Sponsored Billing Agreement Post‐Award Checklist**

### **Last Updated: 3/09/2022**

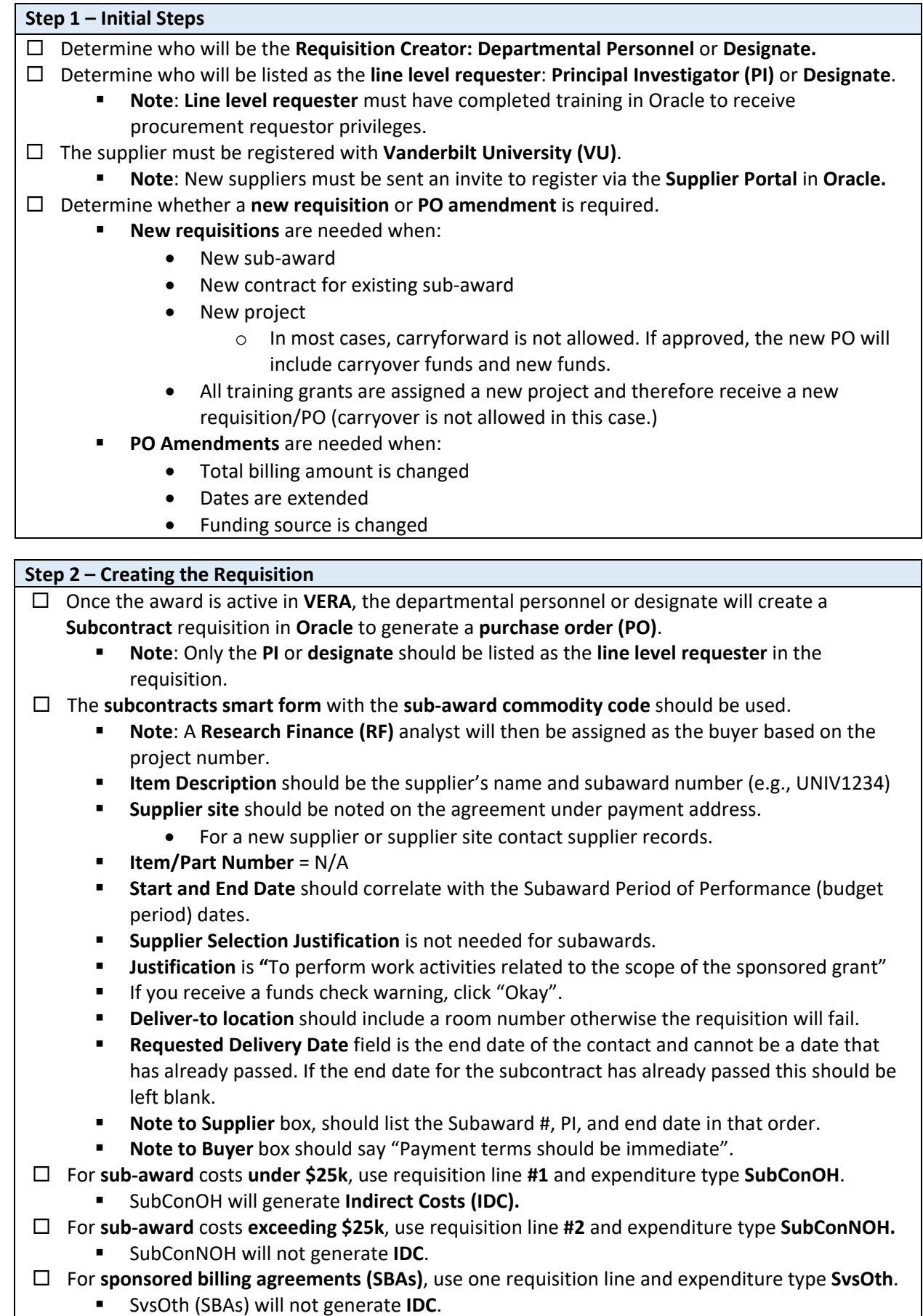

The subaward agreement should be added as an **attachment**.

 $\Box$  Requisition will route through workflow

- Requisitions **<\$10k** route to the **Financial Unit Manager (FUM)**
- Requisitions **\$10k to \$1M** route to the **(BEA)**
- Requisitions **>\$1M** route to the **Vice Chancellor (VC)** and **Chancellor**

 Once the PO is **approved** by RF, **Oracle** will issue and send the PO to the awardee, including information regarding how to invoice. Agreements executed with SPA will also note invoice requirements.

 If the PO is **rejected**, **RF** will provide the **creator/entered by** with guidance on what needs to be corrected.

#### **Step 3 – PO Amendments**

 $\Box$  The **PO** creator may edit existing lines in the requisitions.

- **Note**: If new lines are needed, requester should reach out to the **buyer (RF).**
- The **PO creator** may also request **Change Orders**.
	- **Note**: When submitting a change order request, the **requester** listed should be amended to reflect the **PI** or **Designate**.
	- A **distribution line change** (e.g., COA) routes to the **FUM** for approval.
	- **Requester change** or including **additional attachments** is automatically approves.
	- Amount change of **+/-\$250** routes to the **FUM** and **buyer** for approval.
	- Amount change of **+/-\$10k** routes to the BUE for approval.
	- Amount change of **+/-\$25k** routes to the **sourcing officer** for approval.
	- Amount change of **+/-\$100k** routes to the **Procurement Director** for approval.
	- Amount change of **+/‐\$1M** routes to the **Controller**, **VC Finance** and **VC for respective Entity**, and **Chancellor**.

#### **Step 4 – Invoicing**

**Awardee** will provide services prior to sending an invoice to VU at invoices@vanderbilt.edu

 The **line level requestor** will receive an email notification from Oracle that there is an invoice ready for review and approval.

- **Invoice review** should include:
	- Correct PO number used
	- Correct subaward/SBA number is used
	- Invoice period
	- Billed amount is within PO limits
	- Current and cumulative costs (including cost sharing)
		- o Burn rate (financial progression vs. POP progression, as appropriate)
	- Breakdown by major cost category
	- Certification statement, signed and dated
- The PO requester may forward invoice email notification to other parties for offline review and approval if necessary as a pdf of the invoice is included in the email.
- $\Box$  If invoice is **approved**, VU will send payment immediately as Uniform Guidance requires invoices be paid within 30 days.
- $\Box$  If invoice is **rejected**, the requester is responsible for reaching out to the supplier to fix the invoice. RF will be available to assist as needed.

#### **Step 5 – Purchase Order Cancellation and/or Closure**

The **PO creator/entered by** can request the requisition be **cancelled** via **Oracle**.

**Note**: **RF** also has the rights to cancel a requisition.

### **Once all invoices are received and paid in full close the PO.**

 Note: Subrecipients have 60 days from the end date of the contract to submit a final invoice.

#### **Definitions:**

**Creator/Entered by**: Person who submits the requisition in Oracle. This role could be received by reassignment from the Shopper.

**Requester**: Person requesting the requisition for goods or services. This person will receive invoice approval notifications.

**Designate**: Individual whom the PI has designated for subrecipient invoice approval responsibility and who has first-hand knowledge of the PI's sponsored award(s) and programmatic progress of the subrecipient.